Автор:

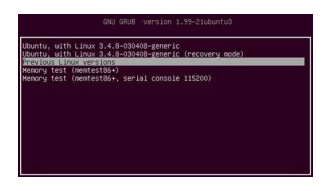

**AudioTag - идентификация муз. композиций.**

## **Автор: admin.**

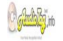

 *AudioTag* - ну просто, крайне необычный сервис, который поможет вам определить ту или иную песню по следующим параметрам: 1) название композиции; 2) имя исполнителя; 3) название альбома; 4) год выпуска альбома. Вам нужно загрузить музыкальный файл или его кусочек длиною в 15-30 сек., нажать на кнопочку, ввести капчу и получить результат. Для проверки, я загрузил первый попавшиеся мне на глаза файл, всё было определено с идеальной точностью. Вообще, отзывы об этом сервисе самые разнообразные, не исключая и весьма негативные, но думаю, что не стоит всё это воспринимать абсолютно, т.к., потребительские амбиции порой бывают чересчур высоки.

**На сайт** *AudioTag***: http://audiotag.info/**

**MP3CUT - быстрое создание рингтонов.**

**Автор: admin.**

Автор:

 $\overline{\phantom{a}}$ 

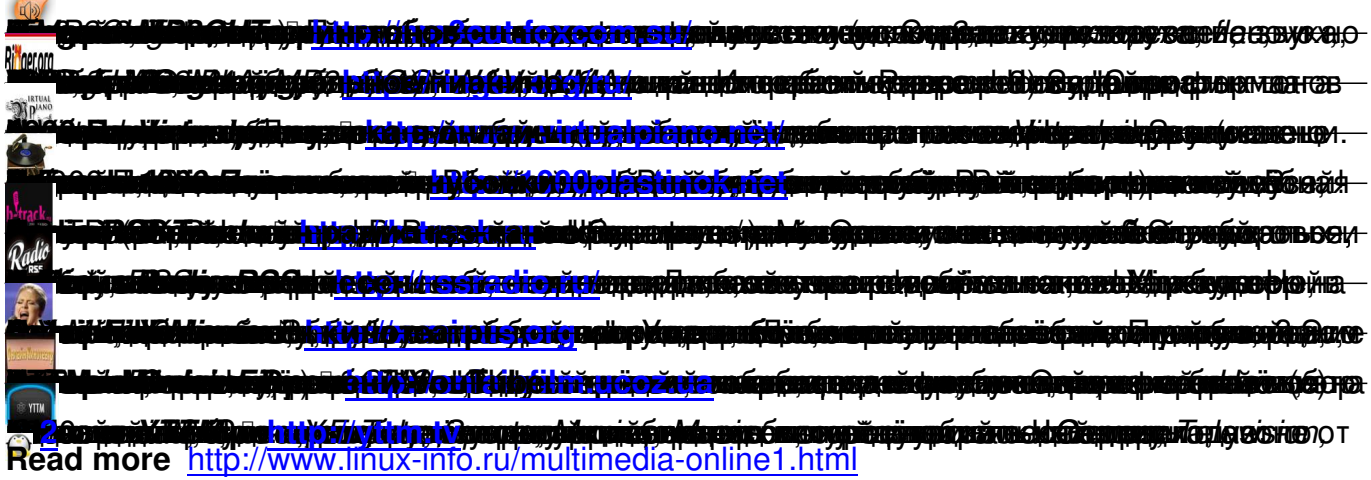